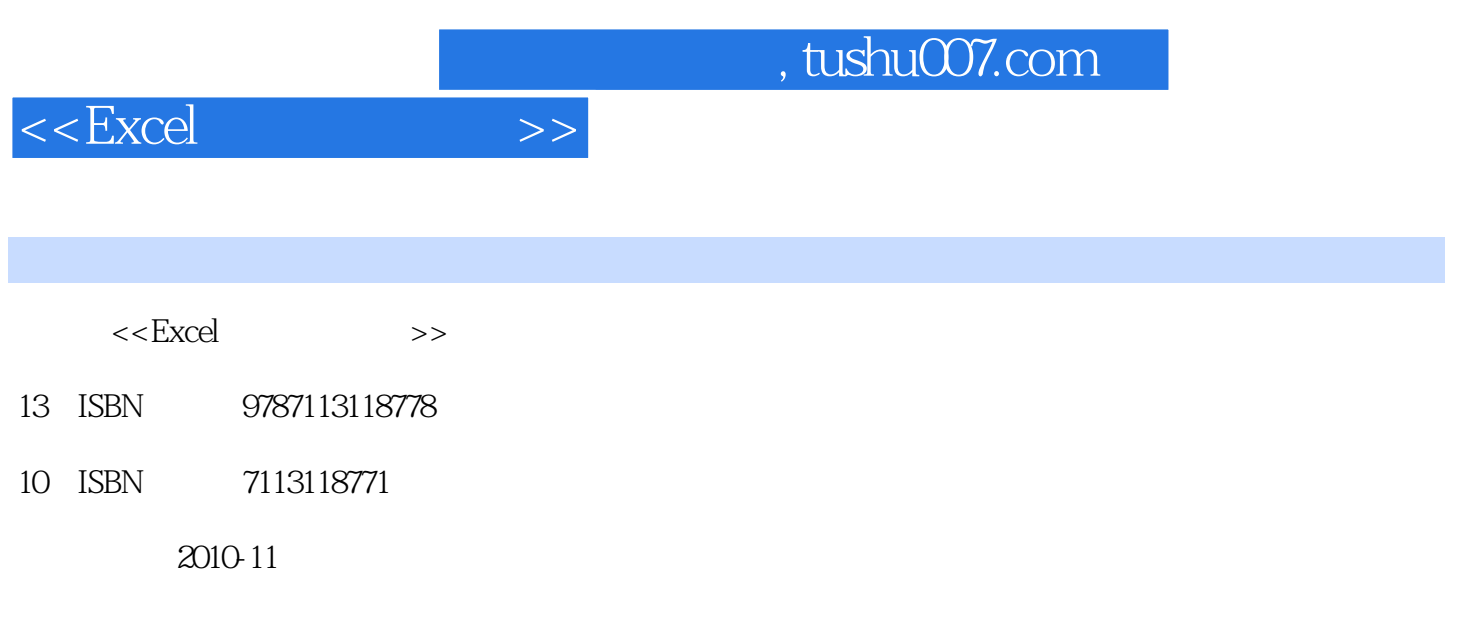

页数:293

PDF

更多资源请访问:http://www.tushu007.com

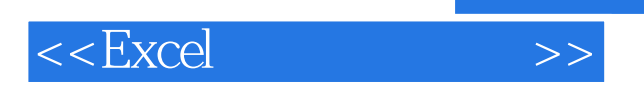

*Page 2*

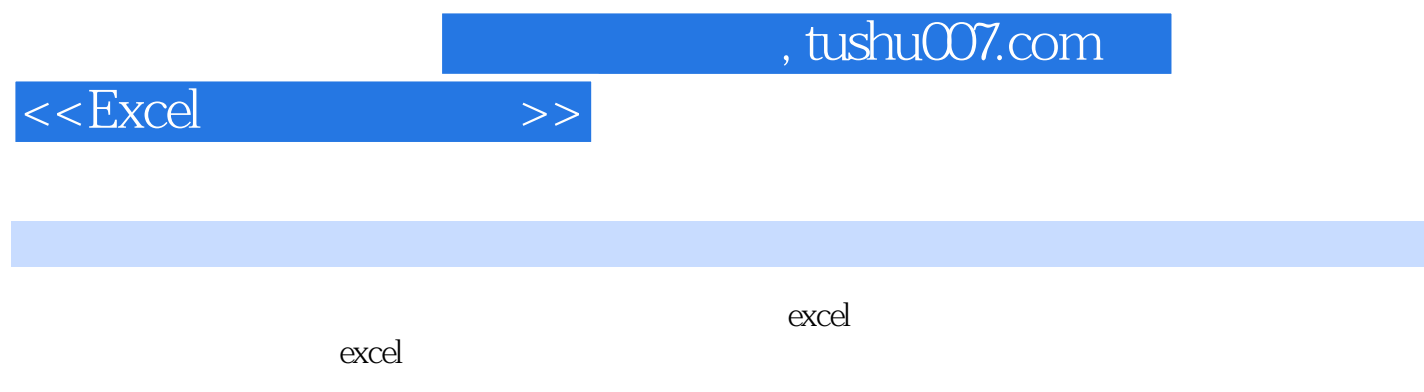

 $MBA$ 

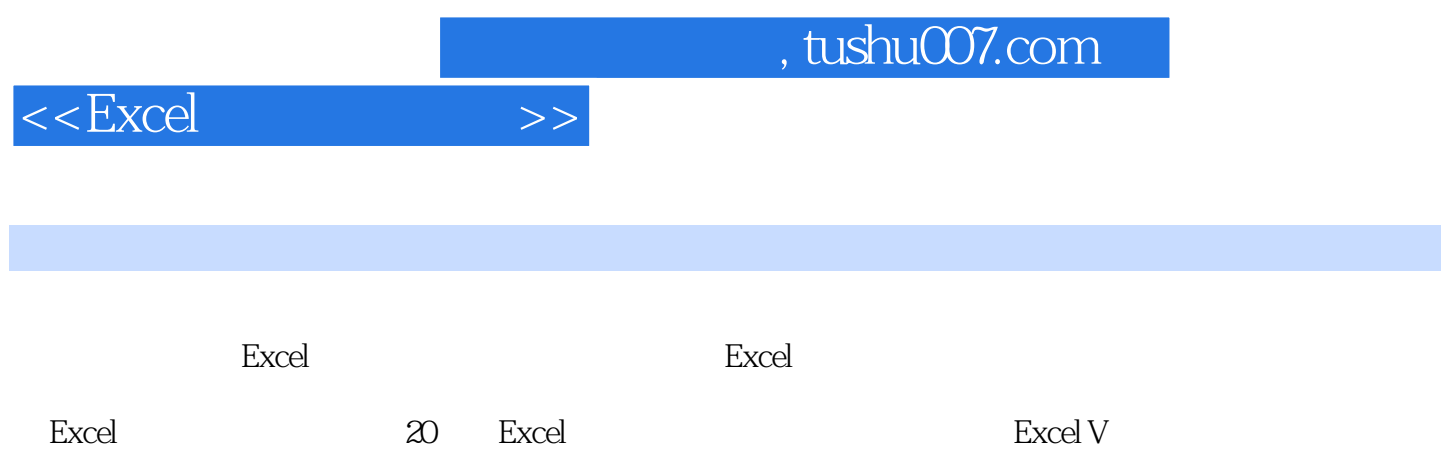

, tushu007.com

 $<<$ Excel  $>>$ 

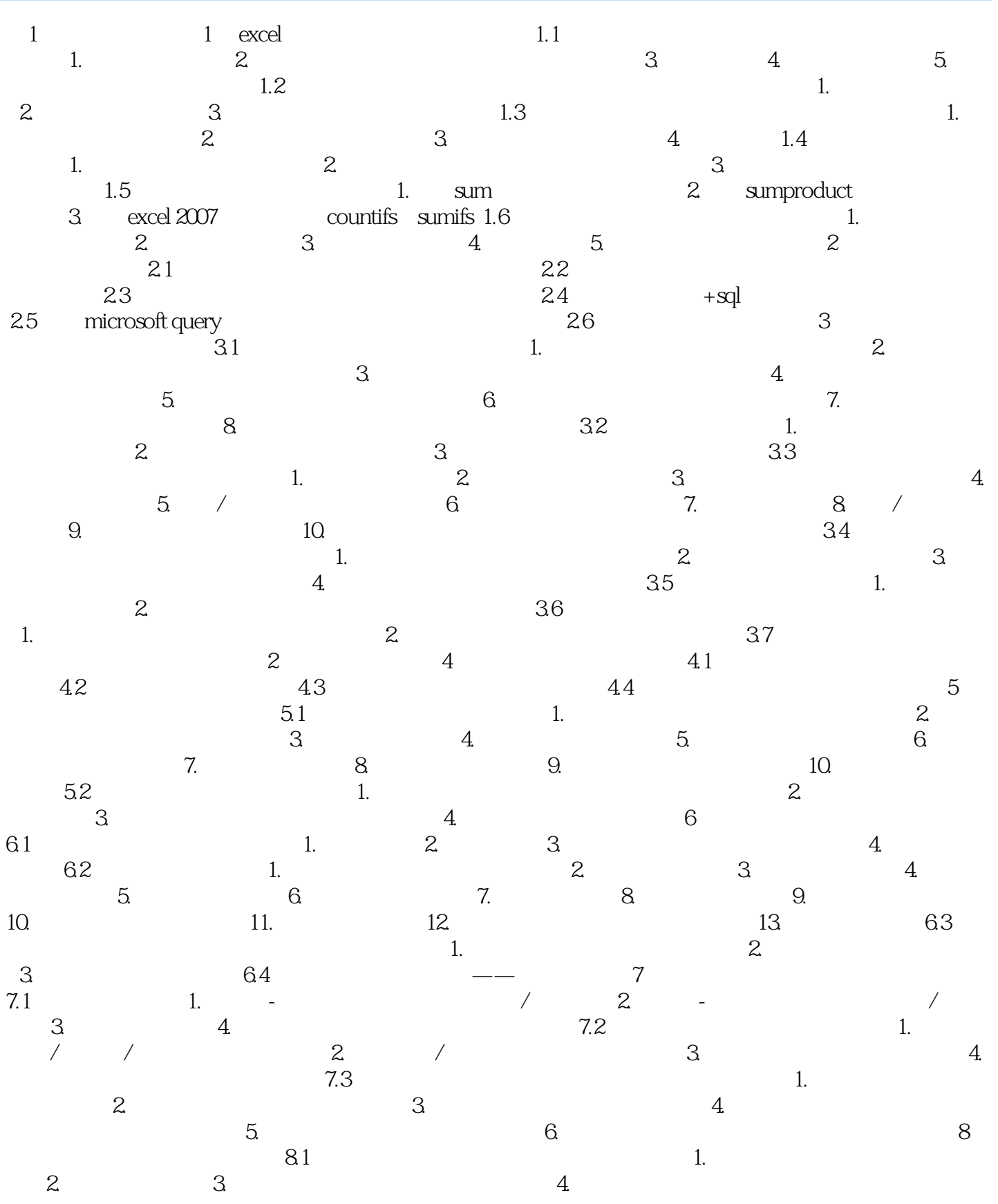

## $,$  tushu007.com

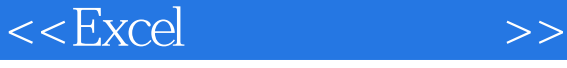

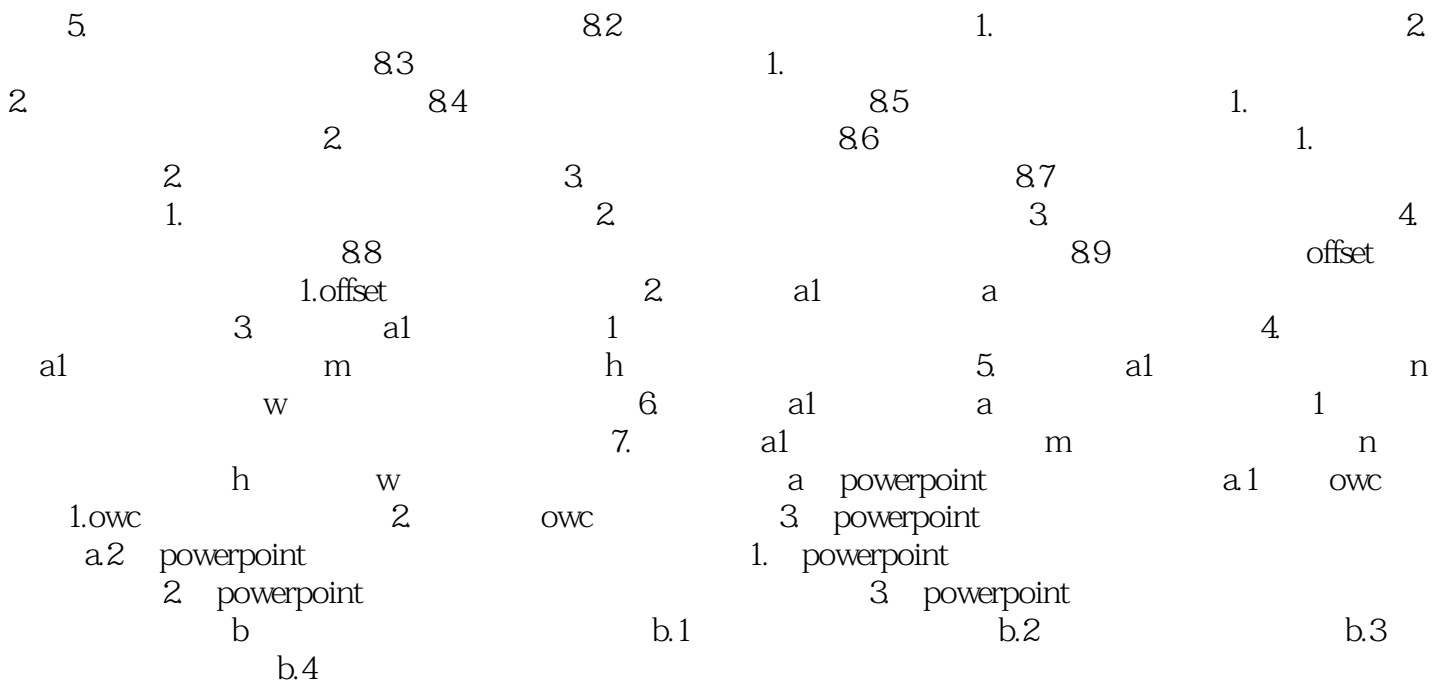

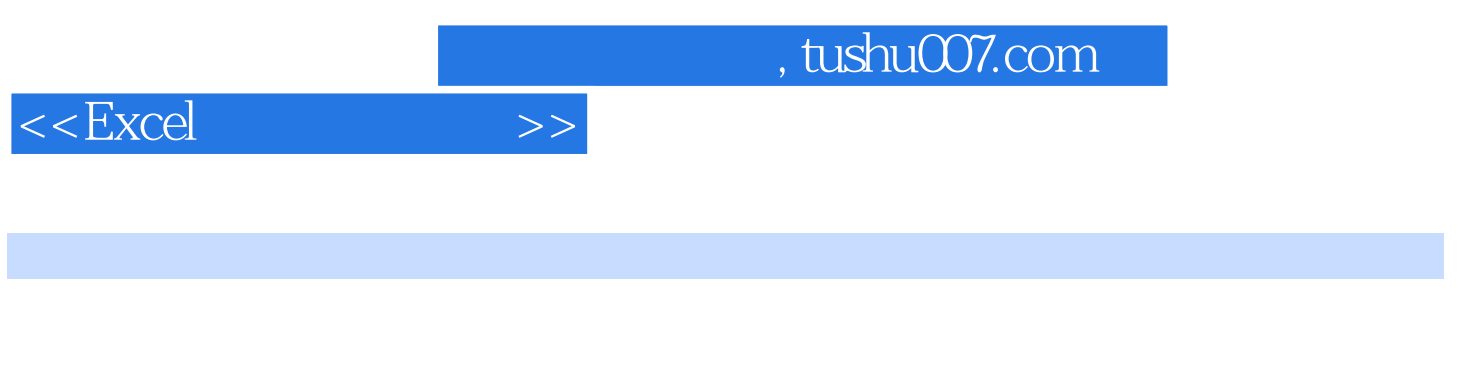

长期的人员<br>图书馆

 $XY$ 

 $3$ 

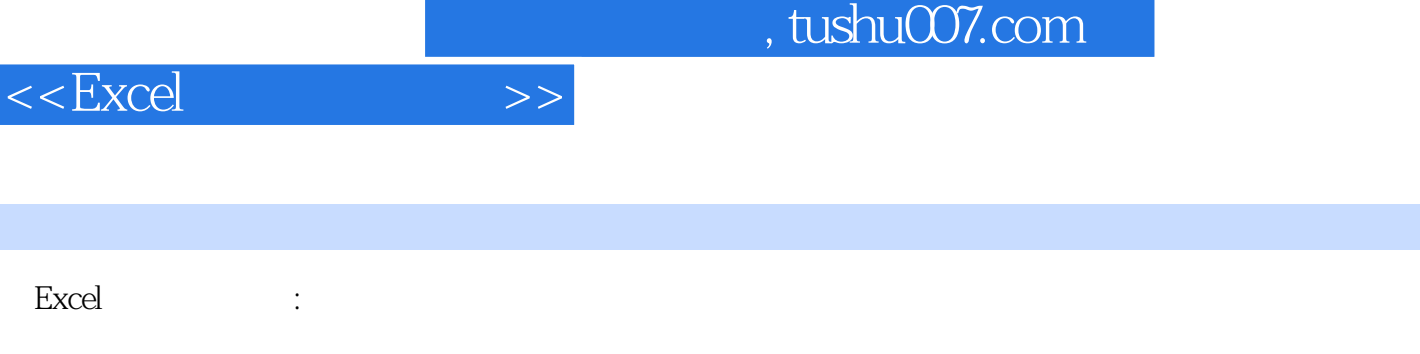

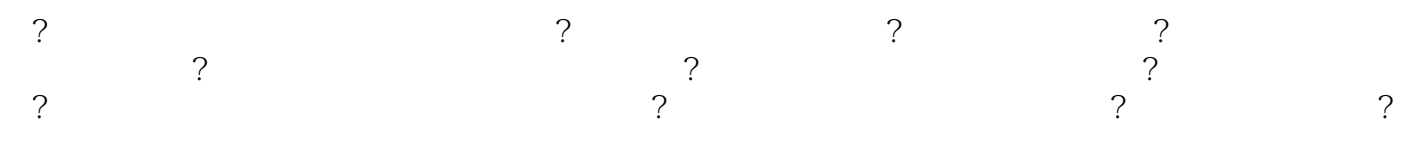

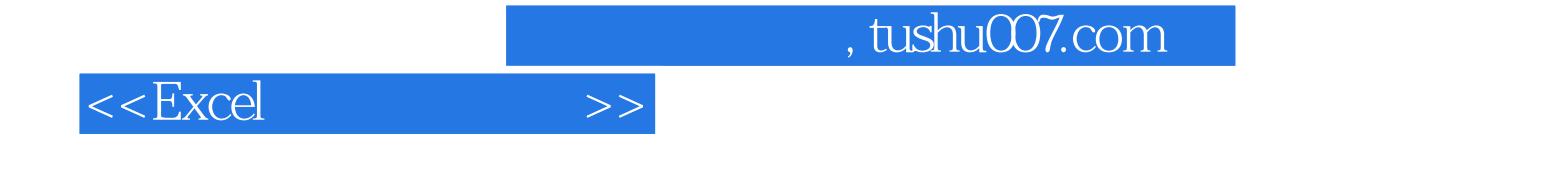

本站所提供下载的PDF图书仅提供预览和简介,请支持正版图书。

更多资源请访问:http://www.tushu007.com